$\pmb{\times}$ 

## **GV IO Box-8 mit LAN RS485 USB Steuerung mit 8x Eingängen 8x Relais-Ausgängen Aktor Signalwandler**

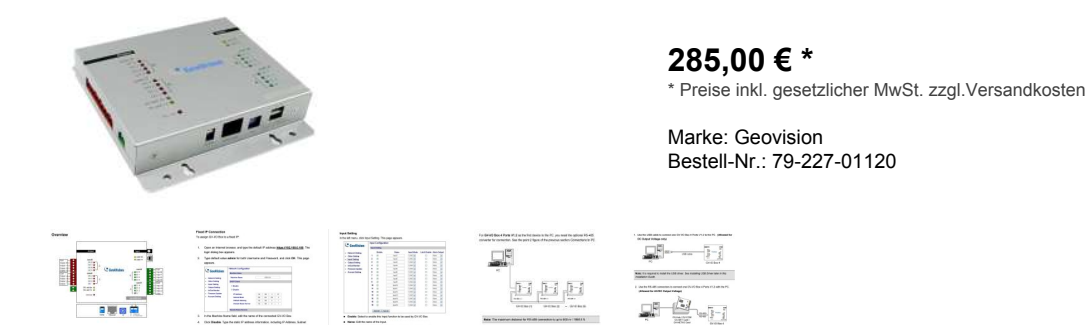

Digitale IO Aktorbox Steuerung per Windows Software. Steuergerät mit 8 Eingängen und 8 Ausgängen. Aktor Signalwandler Ansteuerung per LAN RJ45 oder USB oder RS485 Bus

## Digitale IO Aktor-Box Anschaltsteuerung GV IO Box 8

Die GV-I/O USB Box bietet 8 Eingänge und 8 Relais-Ausgänge an. Mit dieses I/O Box können verschiedene Funktionen in der GV Software ausgeführt werden. Beispiele hierfür sind Kamera-Aufnahmen per Knopfdruck oder Startimpuls starten, Licht Ein/Aus schalten, Schranken öffen usw.

8 Kanal Ein- und Ausgangsbox. Die Aktorbox bzw. Aktive Schaltbox hat 8 Relaisausgänge und unterstützt an den 8 Eingängen sowohl Gleichstrom als auch Wechselspannung.

Die Digitale IO Aktor-Box bzw. Anschaltsteuerung wird entweder per RJ45 LAN Ethernet oder RS485 Bus zum Geovision System verbunden oder auch per USB 2.0 Anschluss mit einem dem Windows PC oder Notebook verbunden und eingerichtet. Aktor Signalwandler Ansteuerung per LAN RJ45 oder USB oder RS485 Bus.

Beim Einsatz in großen Gebäude oder in der Industrie empfehlen wir die Ansteuerung per RS485 Bus, da hier im Vergleich zu einer USB Verbindung mit max 5m ein zweiadriges Kabel bis 1200m verwendet werden kann. Der RS485 Bus ist ein ganz typischer Zweidrahtbus.

## **Technische Daten:**

- USB Verbindung USB2.0
- RS485 Bus Anschluß ( Es können auch mehrer Aktorboxen verbunden werden; sie weitere Bilder )
- RS-485 Verbindung LAN 10/100MBit ( kein PoE )
- RJ45 LAN Ethernetport mit
- Webobefläche zum Administrieren / Einstellen der IP Adresse Funktion usw.
- Beispiel Funktion: Eingang wird über Relaiskontakt oder Bewegungsmelder o.ä.
- angesteurt kann z.B. ausgelöst werden
- Globale Aufnahmefunktion für alle Kameras ( Dann gilt die voreinstellung der NVR Software ) oder
- Aufnahme Start für Kamera Nummer X Zeitbereichsbegrenzung 1-900 Sekunden
- Die GV NVR Software muss hierzu zwingend auf einem Rechner oder Notebook installiert sein
- GV Basis Software GV-System Version 8.2 oder höher anbei
- The GV-I/O Box is listed as XR21B1411 USB UART under Windows Device Manager, GVSystem
- version 8.5.7 or later is required.
- 8x Eingang Einganssignal 12V Typisch ( Bereich 9-30V AC or DC )
- 8x Ausgang Relaisausgang ( Dry Contact ) galvanisch getrennte Relais-Kontakte
- Relaisstatus: Normal offen ( NO ) = Schliesser
- Relais-Belastbarkeiten je Relaiskontakt: bis 250V 3A AC oder bis 30V DC max 3A
- Stromversorgung 12V DC 1A Gleichstromeingang über Hohlsteckerbuchse
- Abmessungen (BxHxT) 135 x 28 x 145mm

12V Netzteil und USB Kabel mit Software Treiber im Lieferumfang

## **Optional erhältlich hierzu sind folgende weitere nützliche Artikel**

- Bst Nr 79-227-00970 = USB aus RS485 Konverter Ideal für Windows PC or Notebook
- Bst Nr 79-227-00590 = V24 RS232 Konverter Wandler auf RS485
- Bst Nr 79-227-01110 = 4 Kanal Ein- und Ausgangsbox (Relais) mit USB + RS485 Bus
- Bst Nr 79-227-01120 = 8 Kanal Ein- und Ausgangsbox (Relais) mit USB + RS485 + RJ45 Ethernet LAN Port für Netzwerke